This Rubric is color-coded so you can see which of the 5 Good Habits for Evidence is covered in the "F" and "D" columns: 1. [Reliable Sources Only](https://www.softchalkcloud.com/lesson/files/6THInBcJ4XmuMr/COM_GettingStarted3.html) *Tip*: Your memory and your assumptions are not a reliable source. The question is did the page of the source you cited support your statement?

[2: Factual Accuracy That You Verify with the Reliable Source Before You Write](https://www.softchalkcloud.com/lesson/files/6THInBcJ4XmuMr/COM_GettingStarted4.html)

- [3: Factual Accuracy That Is Verifiable for Every Statement You Make](https://www.softchalkcloud.com/lesson/files/6THInBcJ4XmuMr/COM_GettingStarted5.html)
- [4: No "Half-Copy" Plagiarism or "Patchwriting"](https://www.softchalkcloud.com/lesson/files/6THInBcJ4XmuMr/COM_GettingStarted6.html)
- [5: Quotation Changes Revealed Clearly](https://www.softchalkcloud.com/lesson/files/6THInBcJ4XmuMr/COM_GettingStarted7.html)

**#**

You must follow the 5 Good Habits for Evidence to have the possibility of making a "C" or "B" or "A." If you do not follow the 5 Good Habits for Evidence as marked in the "F" and "D" columns, your highest possible grade for content out of 20 points is 11.9 and 13.9 respectively.

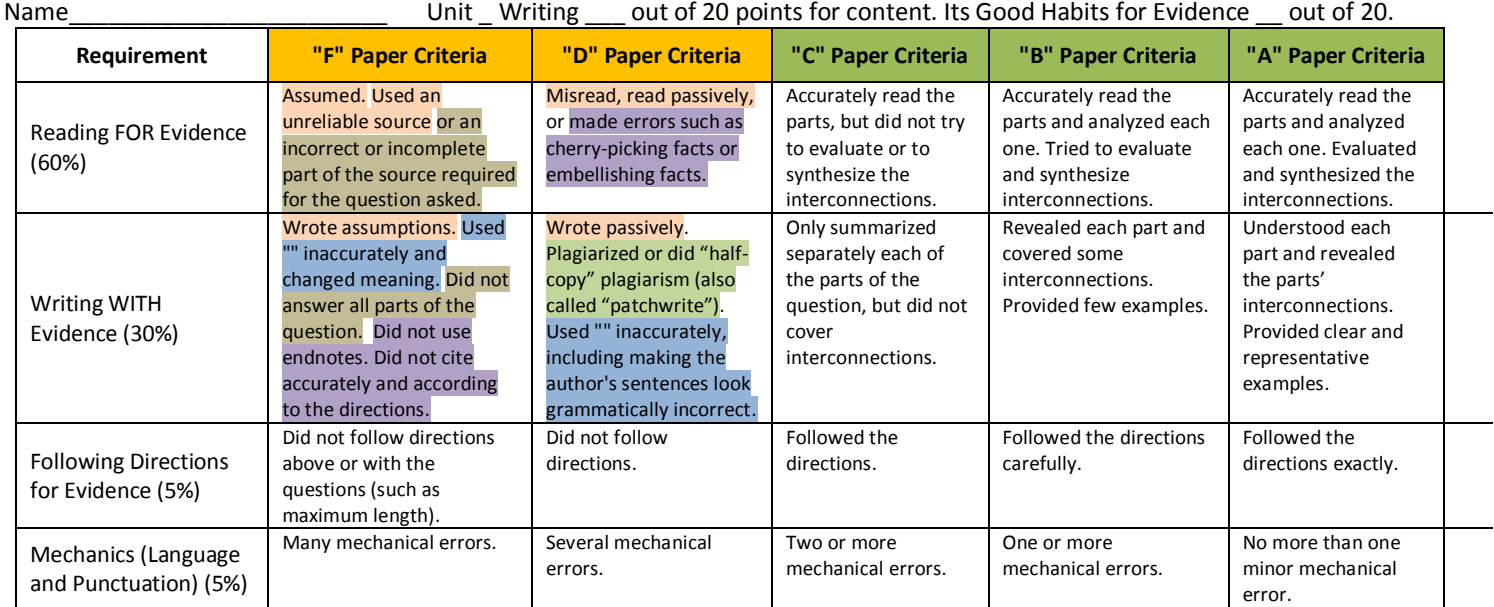

Content **#**

0 or 20 for Good Habits

**Total**

**↓ ↓** Grade for its Good Habits for Evidence:  $*$  0 = If any marks in "D" or "F"  $*20$  = If no marks in "D" or "F"

Grade for the content: Either "C" or "B" or "A" as marked If you made a "C" or "B" or "A," you had no marks in the "D" or "F" columns.

For the Content for the assignment, I try to record the maximum points for each student. Examples:

- If all of the 4 Requirements (Reading FOR Evidence, Writing WITH Evidence, Following Directions for Evidence, and Mechanics) have the **same** level of grade (such as a mid-B), I enter a mid-B for Content.
- If the 4 Requirements **vary** in the grade (such as an A for Reading FOR Evidence and a C for the other 3 Requirements, I use an Excel spreadsheet to enter a specific value for an A for Reading and a C for the others and then add the Total points for Content.